## **CONCEPTO DE INTENSIDAD DE CAMPO:**

El usuario introduce a mano las masas de uno o los dos cuerpos  $m_1$  y  $m_2$ . En estas masas consideramos Tierra = 1. El programa proporciona flechas que indican la dirección del campo, fuera de los dos astros. El usuario puede mover el control rojo por el campo y el programa le señala el vector intensidad y su valor en N/kg.

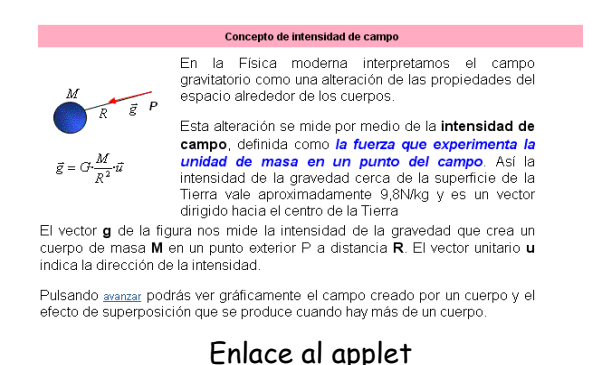

1.- Da un valor mayor que cero a  $m_1$ . Inmediatamente aparece la descripción gráfica del campo. Observa la dirección de los vectores intensidad de campo. ¿Podrías trazar las líneas de fuerza?

2.- Da valores parecidos y mayores que cero a m<sub>1</sub> y m<sub>2</sub>. Observa ahora la dirección de los vectores intensidad. ¿Cómo serían ahora las líneas de fuerza? Repite la experiencia para valores muy diferentes de  $m_1$  y  $m_2$ .

3.- Tras dar valores mayores que cero a m<sub>1</sub> y m<sub>2</sub>, mueve el control rojo.¿Qué observas en el valor de la intensidad de campo? ¿Eres capaz de predecir algún punto donde el campo sea nulo?